# Time Manager Reference

**Carbon > Resource Management**

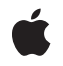

**2006-03-08**

#### É

Apple Inc. © 2006 Apple Computer, Inc. All rights reserved.

No part of this publication may be reproduced, stored in a retrieval system, or transmitted, in any form or by any means, mechanical, electronic, photocopying, recording, or otherwise, without prior written permission of Apple Inc., with the following exceptions: Any person is hereby authorized to store documentation on a single computer for personal use only and to print copies of documentation for personal use provided that the documentation contains Apple's copyright notice.

The Apple logo is a trademark of Apple Inc.

Use of the "keyboard" Apple logo (Option-Shift-K) for commercial purposes without the prior written consent of Apple may constitute trademark infringement and unfair competition in violation of federal and state laws.

No licenses, express or implied, are granted with respect to any of the technology described in this document. Apple retains all intellectual property rights associated with the technology described in this document. This document is intended to assist application developers to develop applications only for Apple-labeled computers.

Every effort has been made to ensure that the information in this document is accurate. Apple is not responsible for typographical errors.

Apple Inc. 1 Infinite Loop Cupertino, CA 95014 408-996-1010

Apple, the Apple logo, Carbon, Cocoa, Mac, MacOS, and Macintosh are trademarks of Apple Inc., registered in the United States and other countries.

Simultaneously published in the United States and Canada.

**Even though Apple has reviewed this document, APPLE MAKESNOWARRANTYOR REPRESENTATION,** EITHER EXPRESS OR IMPLIED, WITH RESPECT TO<br>THIS DOCUMENT, ITS QUALITY, ACCURACY,<br>MERCHANTABILITY, OR FITNESS FOR A PARTICULAR **PURPOSE. AS A RESULT, THIS DOCUMENT IS PROVIDED "AS IS," AND YOU, THE READER, ARE ASSUMING THE ENTIRE RISK AS TO ITS QUALITY AND ACCURACY.**

**IN NO EVENT WILL APPLE BE LIABLE FOR DIRECT, INDIRECT, SPECIAL, INCIDENTAL, OR CONSEQUENTIALDAMAGES RESULTINGFROM ANY** **DEFECT OR INACCURACY IN THIS DOCUMENT, even if advised of the possibility of such damages.**

**THE WARRANTY AND REMEDIES SET FORTH ABOVE ARE EXCLUSIVE AND IN LIEU OF ALL OTHERS, ORAL OR WRITTEN, EXPRESS OR IMPLIED. No Apple dealer, agent, or employee is authorized to make any modification, extension, or addition to this warranty.**

**Some states do not allow the exclusion orlimitation of implied warranties or liability for incidental or consequential damages, so the above limitation or** exclusion may not apply to you. This warranty gives<br>you specific legal rights, and you may also have<br>other rights which vary from state to state.

## Contents

### **Time Manager [Reference](#page-4-0) 5**

[Overview](#page-4-1) 5 [Functions](#page-4-2) by Task 5 Installing and [Removing](#page-4-3) Tasks 5 [Activating](#page-5-0) Tasks 6 [Measuring](#page-5-1) Time 6 Working With Your Time [Manager](#page-5-2) Callback Function 6 Obsolete [Functions](#page-5-3) 6 [Functions](#page-6-0) 7 [DisposeTimerUPP](#page-6-1) 7 [InvokeTimerUPP](#page-6-2) 7 [Microseconds](#page-7-0) 8 [NewTimerUPP](#page-7-1) 8 [Callbacks](#page-8-0) 9 [TimerProcPtr](#page-8-1) 9 Data [Types](#page-8-2) 9 [TimerUPP](#page-8-3) 9 [TMTask](#page-9-0) 10 [Constants](#page-10-0) 11 Active Task [Constant](#page-10-1) 11 Result [Codes](#page-10-2) 11 Gestalt [Constants](#page-10-3) 11

#### **Appendix A [Deprecated](#page-12-0) Time Manager Functions 13**

[Deprecated](#page-12-1) in Mac OS X v10.4 13 [InstallTimeTask](#page-12-2) 13 [InstallXTimeTask](#page-13-0) 14 [InsTime](#page-13-1) 14 [InsXTime](#page-14-0) 15 [PrimeTime](#page-14-1) 15 [PrimeTimeTask](#page-15-0) 16 [RemoveTimeTask](#page-16-0) 17 [RmvTime](#page-17-0) 18

**[Document](#page-18-0) Revision History 19**

**[Index](#page-20-0) 21**

**CONTENTS**

## <span id="page-4-0"></span>Time Manager Reference

**Declared in** Timer.h

**Framework:** CoreServices/CoreServices.h

## <span id="page-4-1"></span>**Overview**

The Time Manager allows applications and other software to schedule routines for execution at a later time. By suitably defining the routine that is to be executed later, you can use the Time Manager to accomplish a wide range of time-related activities. For example, because a routine can reschedule itself for later execution, the Time Manager allows your application to perform periodic or repeated actions. You can use the Time Manager to schedule routines for execution after a specified delay; set up tasks that run periodically; compute the time a routine takes to run; and coordinate and synchronize actions in the Macintosh computer.

The Time Manager provides a hardware-independent method of performing these time-related tasks. In general, you should use the Time Manager instead of timing loops, which can vary in duration because they depend on clock speed and interrupt-handling speed.

Carbon supports the Time Manager. However, the interface for callbacks will change because the current task record is accessible only from 68K code.

## <span id="page-4-3"></span><span id="page-4-2"></span>Functions by Task

## **Installing and Removing Tasks**

[InstallTimeTask](#page-12-2) (page 13) Deprecated in Mac OS X v10.4

Installs a task structure into the Time Manager task queue. (Deprecated. Use Carbon Event Loop timers or Cocoa NSTImers instead.)

[InstallXTimeTask](#page-13-0) (page 14) Deprecated in Mac OS X v10.4

Installs a task, taking advantage of the drift-free, fixed-frequency timing services of the extended Time Manager. (Deprecated. Use Carbon Event Loop timers or Cocoa NSTImers instead.)

#### [RemoveTimeTask](#page-16-0) (page 17) Deprecated in Mac OS X v10.4

Removes a task from the Time Manager queue. (Deprecated. Use Carbon Event Loop timers or Cocoa NSTImers instead.)

### <span id="page-5-0"></span>**Activating Tasks**

[PrimeTimeTask](#page-15-0) (page 16) Deprecated in Mac OS X v10.4

Activates a task in the Time Manager queue. (Deprecated. Use Carbon Event Loop timers or Cocoa NSTImers instead.)

### <span id="page-5-1"></span>**Measuring Time**

<span id="page-5-2"></span>[Microseconds](#page-7-0) (page 8)

Determines the number of microseconds that have elapsed since system startup time.

### **Working With Your Time Manager Callback Function**

#### [NewTimerUPP](#page-7-1) (page 8)

Creates a new universal procedure pointer (UPP) to your Time Manager task callback. (Deprecated. Use Carbon Event Loop timers or Cocoa NSTImers instead.)

[InvokeTimerUPP](#page-6-2) (page 7)

Invokes your Time Manager task callback function. (Deprecated. Use Carbon Event Loop timers or Cocoa NSTImers instead.)

#### <span id="page-5-3"></span>[DisposeTimerUPP](#page-6-1) (page 7)

Disposes of the universal procedure pointer (UPP) to your Time Manager task callback function. (Deprecated. Use Carbon Event Loop timers or Cocoa NSTImers instead.)

### **Obsolete Functions**

[InsTime](#page-13-1) (page 14) Deprecated in Mac OS X v10.4

Installs a task record into the Time Manager task queue. (Deprecated. Use Carbon Event Loop timers or Cocoa NSTImers instead.)

[InsXTime](#page-14-0) (page 15) Deprecated in Mac OS X v10.4

Installs an extended task record into the Time Manager task queue. (Deprecated. Use Carbon Event Loop timers or Cocoa NSTImers instead.)

#### [PrimeTime](#page-14-1) (page 15) Deprecated in Mac OS X v10.4

Activates a task in the Time Manager queue. (Deprecated. Use Carbon Event Loop timers or Cocoa NSTImers instead.)

#### [RmvTime](#page-17-0) (page 18) Deprecated in Mac OS X v10.4

Remove a task from the Time Manager queue. (Deprecated. Use Carbon Event Loop timers or Cocoa NSTImers instead.)

## <span id="page-6-0"></span>**Functions**

### <span id="page-6-1"></span>**DisposeTimerUPP**

Disposes of the universal procedure pointer (UPP) to your Time Manager task callback function. (**Deprecated.** Use Carbon Event Loop timers or Cocoa NSTImers instead.)

```
void DisposeTimerUPP (
    TimerUPP userUPP
);
```
#### **Parameters**

*userUPP*

A UPP to your callback function.

#### **Discussion**

See the callback [TimerProcPtr](#page-8-1) (page 9) for more information.

#### **Special Considerations**

Carbon Event timers and Cocoa NSTimers provide a simpler and more efficient way to handle timed or periodic tasks. For more information about using Carbon Event timers, see the timers section in *Carbon Event Manager Programming Guide*. For information about NSTimers, see *Timer Programming Topicsfor Cocoa*. Both Carbon event timers and NSTimers are built on top of the lower-level Core Foundation CFRunLoop timers. For CFRunLoop information, see *Run Loops*.

#### **Availability**

Available in CarbonLib 1.0 and later. Available in Mac OS X 10.0 and later.

#### <span id="page-6-2"></span>**Declared In**

Timer.h

#### **InvokeTimerUPP**

Invokes your Time Manager task callback function. (**Deprecated.** Use Carbon Event Loop timers or Cocoa NSTImers instead.)

```
void InvokeTimerUPP (
   TMTaskPtr tmTaskPtr,
    TimerUPP userUPP
);
```
#### **Parameters**

*tmTaskPtr*

A pointer to a structure of type TMTask containing the information about the task.

*userUPP*

A UPP to your callback function.

#### **Discussion**

See the callback  $TimerProcPtr$  (page 9) for more information.

#### **Special Considerations**

Carbon Event timers and Cocoa NSTimers provide a simpler and more efficient way to handle timed or periodic tasks. For more information about using Carbon Event timers, see the timers section in *Carbon Event Manager Programming Guide*. For information about NSTimers, see *Timer Programming Topicsfor Cocoa*. Both Carbon event timers and NSTimers are built on top of the lower-level Core Foundation CFRunLoop timers. For CFRunLoop information, see *Run Loops*.

#### **Availability**

Available in CarbonLib 1.0 and later. Available in Mac OS X 10.0 and later.

#### **Declared In**

<span id="page-7-0"></span>Timer.h

#### **Microseconds**

Determines the number of microseconds that have elapsed since system startup time.

```
void Microseconds (
   UnsignedWide *microTickCount
);
```
#### **Parameters**

*microTickCount*

The number of microseconds elapsed since system startup.

#### **Availability**

Available in CarbonLib 1.0 and later when running Mac OS 8.1 or later. Available in Mac OS X 10.0 and later.

#### <span id="page-7-1"></span>**Declared In**

Timer.h

#### **NewTimerUPP**

Creates a new universal procedure pointer (UPP) to your Time Manager task callback. (**Deprecated.** Use Carbon Event Loop timers or Cocoa NSTImers instead.)

```
TimerUPP NewTimerUPP (
    TimerProcPtr userRoutine
);
```
#### **Parameters**

*userRoutine*

A pointer to your Time Manager event callback function. For information on how to create a Time Manager event callback see [TimerProcPtr](#page-8-1) (page 9)

#### **Return Value**

A UPP to your callback function. See the description of the TimerUPP data type.

#### **Discussion**

See the callback [TimerProcPtr](#page-8-1) (page 9) for more information.

#### **Special Considerations**

Carbon Event timers and Cocoa NSTimers provide a simpler and more efficient way to handle timed or periodic tasks. For more information about using Carbon Event timers, see the timers section in *Carbon Event Manager Programming Guide*. For information about NSTimers, see *Timer Programming Topicsfor Cocoa*. Both Carbon event timers and NSTimers are built on top of the lower-level Core Foundation CFRunLoop timers. For CFRunLoop information, see *Run Loops*.

#### **Availability**

Available in CarbonLib 1.0 and later. Available in Mac OS X 10.0 and later.

#### **Declared In**

Timer.h

## <span id="page-8-0"></span>**Callbacks**

#### <span id="page-8-1"></span>**TimerProcPtr**

Defines a pointer to your application-defined Time Manager task that is executed after a specified delay.

```
typedef void (*TimerProcPtr) (
     TMTaskPtr tmTaskPtr
);
```
If you name your function MyTimerProc, you would declare it like this:

```
void MyTimerProc (
     TMTaskPtr tmTaskPtr
);
```
#### **Parameters**

*tmTaskPtr*

A pointer to a structure of type TMTask containing the information about the task.

**Availability** Available in Mac OS X v10.0 and later.

#### <span id="page-8-2"></span>**Declared In**

<span id="page-8-3"></span>Timer.h

## Data Types

### **TimerUPP**

Defines a data type for the TimerProcPtr callback function.

typedef TimerProcPtr TimerUPP;

#### **Discussion**

For more information, see the description of the **[TimerProcPtr](#page-8-1)** (page 9) callback function.

#### **Availability**

Available in Mac OS X v10.0 and later.

#### **Declared In**

<span id="page-9-0"></span>Timer.h

#### **TMTask**

Contains information for a Time Manager task.

```
struct TMTask {
     QElemPtr qLink;
     short qType;
     TimerUPP tmAddr;
     long tmCount;
     long tmWakeUp;
     long tmReserved;
};
typedef struct TMTask TMTask;
typedef TMTask * TMTaskPtr;
```
#### **Fields**

qLink

A pointer to the next element in the Time Manager queue. This field is used internally by the Time Manager.

qType

The type of queue. The Time Manager automatically sets this field to the appropriate value. The high-order bit of this field is a flag that indicates whether the task is active.

tmAddr

A pointer to the function that is to execute after the delay specified in a call to PrimeTime.

tmCount

Reserved in the original Time Manager. In the revised or extended Time Manager, the amount of time remaining until the task's scheduled execution time. This field is valid only after you call RmvTime with a task that has not yet executed.

```
tmWakeUp
```
In the extended Time Manager, the time when the task specified in the tmAddr field was last executed. This field is used internally by the Time Manager. You should set it to 0 when you first install a task structure.

```
tmReserved
```
Reserved.

#### **Availability**

Available in Mac OS X v10.0 and later.

#### **Declared In**

Timer.h

## <span id="page-10-0"></span>**Constants**

## <span id="page-10-1"></span>**Active Task Constant**

Defines a constant for an active task.

```
enum {
     kTMTaskActive = (1L << 15)
};
```
### <span id="page-10-4"></span>**Constants**

```
kTMTaskActive
```
The high bit of the  $qType$  field in the  $TMTask$  structure is set if the task is active. Available in Mac OS X v10.0 and later.

Declared in Timer.h.

## Result Codes

<span id="page-10-2"></span>The most common result codes returned by Time Manager is noErr, which has a value of 0.

## <span id="page-10-3"></span>Gestalt Constants

You can check for version and feature availability information by using the Time Manager Version selectors defined in the Gestalt Manager. For more information see *Inside Mac OS X: Gestalt Manager Reference*.

Time Manager Reference

## <span id="page-12-0"></span>Deprecated Time Manager Functions

A function identified as deprecated has been superseded and may become unsupported in the future.

## <span id="page-12-1"></span>Deprecated in Mac OS X v10.4

#### <span id="page-12-2"></span>**InstallTimeTask**

Installs a task structure into the Time Manager task queue. (Deprecated in Mac OS X v10.4. Use Carbon Event Loop timers or Cocoa NSTImers instead.)

```
OSErr InstallTimeTask (
    QElemPtr tmTaskPtr
);
```
#### **Parameters**

*tmTaskPtr*

A pointer to an original task structure to be installed in the queue.

#### **Return Value**

A result code. See "Time [Manager](#page-10-2) Result Codes" (page 11).

#### **Discussion**

The InstallTimeTask function adds the Time Manager task structure specified by the tmTaskPtr parameter to the Time Manager queue. Your application should fill in the tmAddr field of the task structure and should set the tmCount field to 0. The tmTaskPtr parameter must point to an original Time Manager task structure.

With the revised and extended Time Managers, you can set the tmAddr field to NULL if you do not want a task to execute when the delay passed to the PrimeTime function expires. Also, the revised Time Manager resets the high-order bit of the  $qType$  field to 0 when you call the InsTime function.

The InstallTimeTask function, which returns a value of type OSErr, takes the place of InsTime.

#### **Special Considerations**

Carbon Event timers and Cocoa NSTimers provide a simpler and more efficient way to handle timed or periodic tasks. For more information about using Carbon Event timers, see the timers section in *Carbon Event Manager Programming Guide*. For information about NSTimers, see *Timer Programming Topicsfor Cocoa*. Both Carbon event timers and NSTimers are built on top of the lower-level Core Foundation CFRunLoop timers. For CFRunLoop information, see *Run Loops*.

#### **Availability**

Available in CarbonLib 1.0.2 and later when running Mac OS 9.1 or later. Available in Mac OS X 10.0 and later. Deprecated in Mac OS X v10.4.

**Declared In** Timer.h

### <span id="page-13-0"></span>**InstallXTimeTask**

Installs a task, taking advantage of the drift-free, fixed-frequency timing services of the extended Time Manager. (Deprecated in Mac OS X v10.4. Use Carbon Event Loop timers or Cocoa NSTImers instead.)

```
OSErr InstallXTimeTask (
    QElemPtr tmTaskPtr
);
```
#### **Parameters**

*tmTaskPtr*

A pointer to an extended task structure to be installed in the queue.

### **Return Value**

A result code. See "Time [Manager](#page-10-2) Result Codes" (page 11).

#### **Discussion**

The InstallXTimeTask function adds the Time Manager task structure specified by tmTaskPtr to the Time Manager queue. Use InstallXTimeTask only if you wish to use the drift-free, fixed-frequency timing services of the extended Time Manager; use InstallTimeTask in all other cases. The  $tmTaskPtr$  parameter must point to an extended Time Manager task structure. Your application must fill in the tmAddr field of that task. You should set the tmWakeUp and tmReserved fields to 0 the first time you call InsXTime.

With the extended Time Manager, you can set tmAddr to NULL if you do not want a task to execute when the delay passed to PrimeTime expires. Also, InsXTime resets the high-order bit of the  $q$ Type field to 0.

The InstallXTimeTask function, which returns a value of type OSErr, takes the place of InsXTime.

#### **Special Considerations**

Carbon Event timers and Cocoa NSTimers provide a simpler and more efficient way to handle timed or periodic tasks. For more information about using Carbon Event timers, see the timers section in *Carbon Event Manager Programming Guide*. For information about NSTimers, see *Timer Programming Topicsfor Cocoa*. Both Carbon event timers and NSTimers are built on top of the lower-level Core Foundation CFRunLoop timers. For CFRunLoop information, see *Run Loops*.

#### **Availability**

Available in CarbonLib 1.0.2 and later when running Mac OS 9.1 or later. Available in Mac OS X 10.0 and later. Deprecated in Mac OS X v10.4.

<span id="page-13-1"></span>**Declared In**

Timer.h

### **InsTime**

Installs a task record into the Time Manager task queue. (Deprecated in Mac OS X v10.4. Use Carbon Event Loop timers or Cocoa NSTImers instead.)

Not Recommended

### **APPENDIX A** Deprecated Time Manager Functions

```
void InsTime (
    QElemPtr tmTaskPtr
);
```
#### **Special Considerations**

Carbon Event timers and Cocoa NSTimers provide a simpler and more efficient way to handle timed or periodic tasks. For more information about using Carbon Event timers, see the timers section in *Carbon Event Manager Programming Guide*. For information about NSTimers, see *Timer Programming Topicsfor Cocoa*. Both Carbon event timers and NSTimers are built on top of the lower-level Core Foundation CFRunLoop timers. For CFRunLoop information, see *Run Loops*.

#### **Availability**

Available in CarbonLib 1.0 and later when running Mac OS 8.1 or later. Available in Mac OS X 10.0 and later. Deprecated in Mac OS X v10.4.

#### **Declared In**

<span id="page-14-0"></span>Timer.h

#### **InsXTime**

Installs an extended task record into the Time Manager task queue. (Deprecated in Mac OS X v10.4. Use Carbon Event Loop timers or Cocoa NSTImers instead.)

#### Not Recommended

```
void InsXTime (
    QElemPtr tmTaskPtr
);
```
#### **Special Considerations**

Carbon Event timers and Cocoa NSTimers provide a simpler and more efficient way to handle timed or periodic tasks. For more information about using Carbon Event timers, see the timers section in *Carbon Event Manager Programming Guide*. For information about NSTimers, see *Timer Programming Topicsfor Cocoa*. Both Carbon event timers and NSTimers are built on top of the lower-level Core Foundation CFRunLoop timers. For CFRunLoop information, see *Run Loops*.

#### **Availability**

Available in CarbonLib 1.0 and later when running Mac OS 8.1 or later. Available in Mac OS X 10.0 and later. Deprecated in Mac OS X v10.4.

<span id="page-14-1"></span>**Declared In**

Timer.h

#### **PrimeTime**

Activates a task in the Time Manager queue. (Deprecated in Mac OS X v10.4. Use Carbon Event Loop timers or Cocoa NSTImers instead.)

Not Recommended

#### **APPENDIX A**

#### Deprecated Time Manager Functions

```
void PrimeTime (
    QElemPtr tmTaskPtr,
    long count
);
```
#### **Discussion**

This function is deprecated. You should use the function  $Pr$  imeTimeTask (page 16) instead.

#### **Special Considerations**

Carbon Event timers and Cocoa NSTimers provide a simpler and more efficient way to handle timed or periodic tasks. For more information about using Carbon Event timers, see the timers section in *Carbon Event Manager Programming Guide*. For information about NSTimers, see *Timer Programming Topicsfor Cocoa*. Both Carbon event timers and NSTimers are built on top of the lower-level Core Foundation CFRunLoop timers. For CFRunLoop information, see *Run Loops*.

#### **Availability**

Available in CarbonLib 1.0 and later when running Mac OS 8.1 or later. Available in Mac OS X 10.0 and later. Deprecated in Mac OS X v10.4.

#### **Declared In**

<span id="page-15-0"></span>Timer.h

#### **PrimeTimeTask**

Activates a task in the Time Manager queue. (Deprecated in Mac OS X v10.4. Use Carbon Event Loop timers or Cocoa NSTImers instead.)

```
OSErr PrimeTimeTask (
    QElemPtr tmTaskPtr,
    long count
);
```
#### **Parameters**

*tmTaskPtr*

A pointer to a task structure already installed in the queue.

*count*

The desired delay before execution of the task.

**Return Value**

A result code. See "Time [Manager](#page-10-2) Result Codes" (page 11).

#### **Discussion**

The PrimeTimeTask function schedules the task specified by the tmAddr field of the structure pointed to by the *tmTaskPtr* parameter for execution after the delay specified by the *count* parameter has elapsed.

If the *count* parameter is a positive value, it is interpreted as milliseconds. If *count* is a negative value, it is interpreted in negated microseconds. Microsecond delays are allowable only in the revised and extended Time Managers.

The task record specified by the *tmTaskPtr* parameter must already be installed in the queue (by a previous call to the functions [InstallTimeTask](#page-12-2) (page 13) or [InstallXTimeTask](#page-13-0) (page 14)) before your application calls the PrimeTimeTask function. The PrimeTimeTask function returns immediately, and the specified task is executed after the specified delay has elapsed. If you call the PrimeTimeTask function with a time delay of 0, the task runs as soon as interrupts are enabled.

In the revised and extended Time Managers, the PrimeTimeTask function sets the high-order bit of the qType field to 1. In addition, any value of the *count* parameter that exceeds the maximum millisecond delay is reduced to the maximum. If you stop an unexpired task (by calling the function  $Remov$ TimeTask (page 17)) and then reinstall it (by calling the InstallXTimeTask function), you can continue the previous delay by calling the PrimeTimeTask function with the *count* parameter set to 0.

#### **Special Considerations**

Carbon Event timers and Cocoa NSTimers provide a simpler and more efficient way to handle timed or periodic tasks. For more information about using Carbon Event timers, see the timers section in *Carbon Event Manager Programming Guide*. For information about NSTimers, see *Timer Programming Topicsfor Cocoa*. Both Carbon event timers and NSTimers are built on top of the lower-level Core Foundation CFRunLoop timers. For CFRunLoop information, see *Run Loops*.

#### **Availability**

Available in CarbonLib 1.0.2 and later when running Mac OS 9.1 or later. Available in Mac OS X 10.0 and later. Deprecated in Mac OS X v10.4.

#### **Declared In**

<span id="page-16-0"></span>Timer.h

#### **RemoveTimeTask**

Removes a task from the Time Manager queue. (Deprecated in Mac OS X v10.4. Use Carbon Event Loop timers or Cocoa NSTImers instead.)

```
OSErr RemoveTimeTask (
   QElemPtr tmTaskPtr
```
);

#### **Parameters**

*tmTaskPtr*

A pointer to a task structure to be removed from the queue.

#### **Return Value**

A result code. See "Time [Manager](#page-10-2) Result Codes" (page 11).

#### **Discussion**

The RemoveTimeTask function removes the Time Manager task structure specified by the *tmTaskPtr* parameter from the Time Manager queue. In both the revised and extended Time Managers, if the specified task record is active (that is, if it has been activated but the specified time has not yet elapsed), the tmCount field of the task structure returns the amount of time remaining. To provide the greatest accuracy, the unused time is reported as negated microseconds if that value is small enough to fit into the tmCount field (even if the delay was originally specified in milliseconds); otherwise, the unused time is reported in positive milliseconds. If the time has already expired, the tmCount field contains 0.

In the revised and extended Time Managers, the RemoveTimeTask function sets the high-order bit of the qType field to 0.

### **APPENDIX A** Deprecated Time Manager Functions

#### **Special Considerations**

Carbon Event timers and Cocoa NSTimers provide a simpler and more efficient way to handle timed or periodic tasks. For more information about using Carbon Event timers, see the timers section in *Carbon Event Manager Programming Guide*. For information about NSTimers, see *Timer Programming Topicsfor Cocoa*. Both Carbon event timers and NSTimers are built on top of the lower-level Core Foundation CFRunLoop timers. For CFRunLoop information, see *Run Loops*.

#### **Availability**

Available in CarbonLib 1.0.2 and later when running Mac OS 9.1 or later. Available in Mac OS X 10.0 and later. Deprecated in Mac OS X v10.4.

#### **Declared In**

<span id="page-17-0"></span>Timer.h

#### **RmvTime**

Remove a task from the Time Manager queue. (Deprecated in Mac OS X v10.4. Use Carbon Event Loop timers or Cocoa NSTImers instead.)

Not Recommended

```
void RmvTime (
    QElemPtr tmTaskPtr
);
```
#### **Special Considerations**

Carbon Event timers and Cocoa NSTimers provide a simpler and more efficient way to handle timed or periodic tasks. For more information about using Carbon Event timers, see the timers section in *Carbon Event Manager Programming Guide*. For information about NSTimers, see *Timer Programming Topicsfor Cocoa*. Both Carbon event timers and NSTimers are built on top of the lower-level Core Foundation CFRunLoop timers. For CFRunLoop information, see *Run Loops*.

#### **Availability**

Available in CarbonLib 1.0 and later when running Mac OS 8.1 or later. Available in Mac OS X 10.0 and later. Deprecated in Mac OS X v10.4.

#### **Declared In**

Timer.h

# <span id="page-18-0"></span>Document Revision History

This table describes the changes to *Time Manager Reference*.

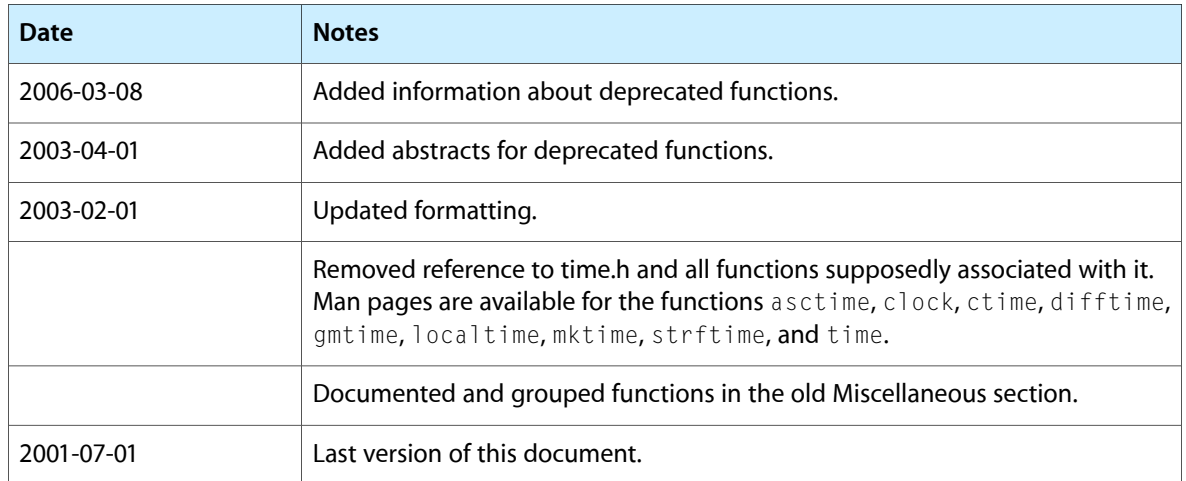

#### **REVISION HISTORY**

Document Revision History

## Index

## <span id="page-20-0"></span>A

Active Task Constant [11](#page-10-1)

## D

DisposeTimerUPP function [7](#page-6-1)

## I

InstallTimeTask function (Deprecated in Mac OS X v10.4) [13](#page-12-2)

InstallXTimeTask function (Deprecated in Mac OS X v10.4) [14](#page-13-0)

InsTime function (Deprecated in Mac OS X v10.4) [14](#page-13-1) InsXTime function (Deprecated in Mac OS X v10.4) [15](#page-14-0) InvokeTimerUPP function [7](#page-6-2)

<u> 1980 - Johann Barbara, martxa a</u>

## K

kTMTaskActive constant [11](#page-10-4)

## M

Microseconds function [8](#page-7-0)

## N

NewTimerUPP function [8](#page-7-1)

## P

PrimeTime function (Deprecated in Mac OS X v10.4) [15](#page-14-1) PrimeTimeTask function (Deprecated in Mac OS X v10.4) [16](#page-15-0)

## R

RemoveTimeTask function (Deprecated in Mac OS X v10.4) [17](#page-16-0) RmvTime function (Deprecated in Mac OS X v10.4) [18](#page-17-0)

<u> 1980 - Johann Barbara, martin a</u>

## T

TimerProcPtr callback [9](#page-8-1) TimerUPP data type [9](#page-8-3) TMTask structure [10](#page-9-0)